## Der Registrierungsprozess im Arbeitgeberportal

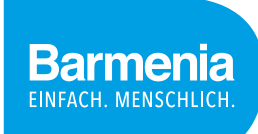

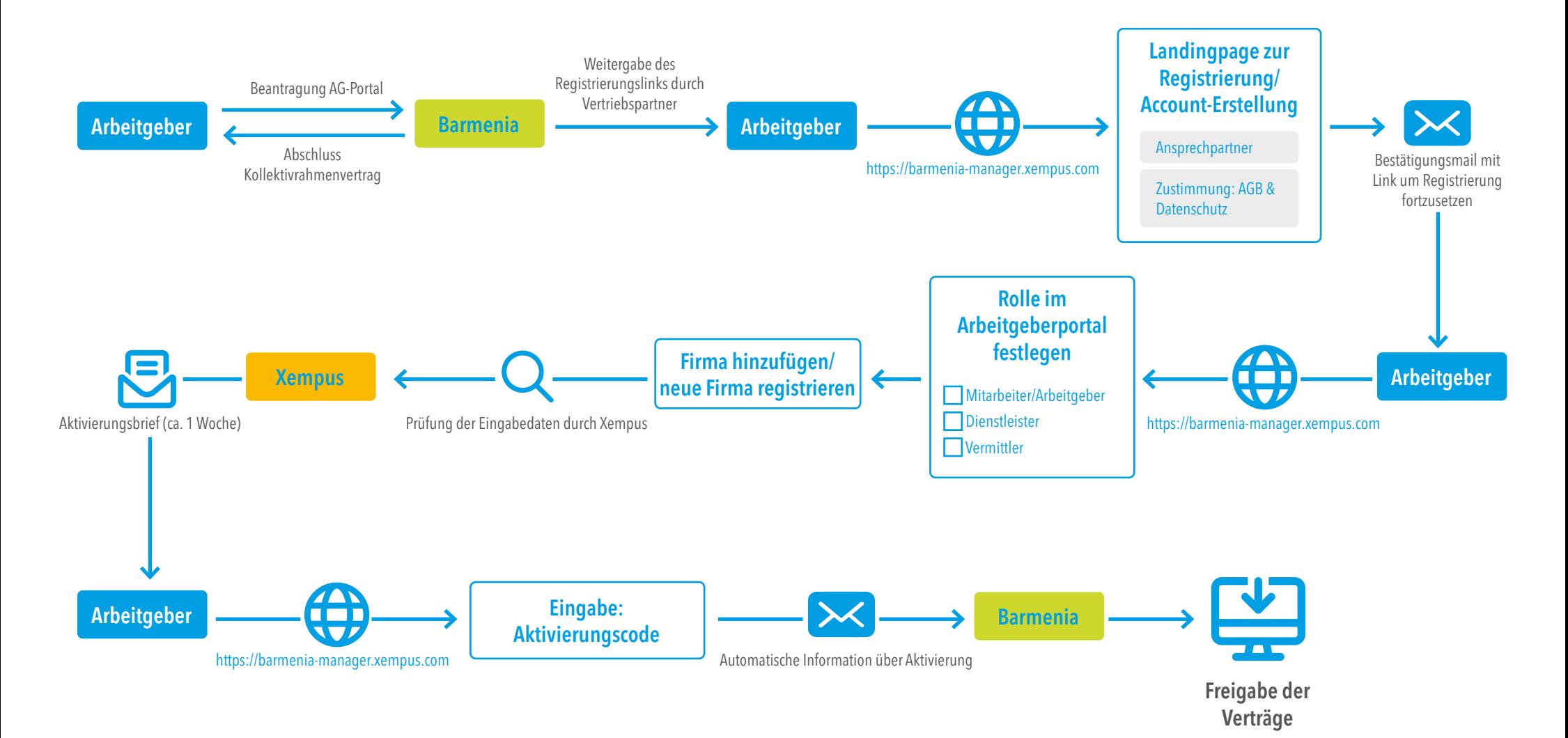